## Sarek

A portable workflow for WGS analysis of germline and somatic mutations

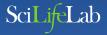

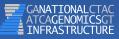

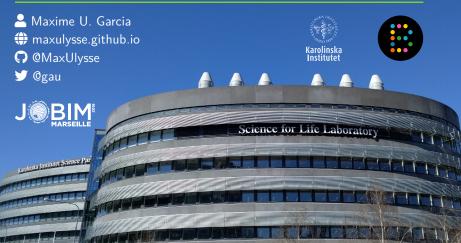

### Science for Life Laboratory

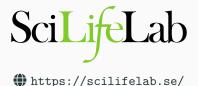

SciLifeLab is a national centre for molecular biosciences with focus on health and environmental research

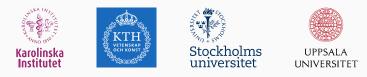

### Science for Life Laboratory

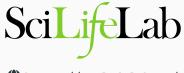

https://scilifelab.se/

#### Infrastructure Services

| Genomics            | Proteomics                            | Metabolomics                               |
|---------------------|---------------------------------------|--------------------------------------------|
| Single Cell Biology | Bioimaging and Molecular<br>Structure | Chemical Biology and Genome<br>Engineering |
| Drug Discovery      | Diagnostics                           | Bioinformatics                             |

## **National Genomics Infrastructure**

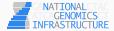

https://ngisweden.scilifelab.se/

National resource

## National Genomics Infrastructure

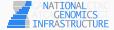

https://ngisweden.scilifelab.se/

- National resource
- State-of-the-art infrastructure
  - massively parallel DNA sequencing and SNP genotyping

## National Genomics Infrastructure

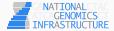

https://ngisweden.scilifelab.se/

- National resource
- State-of-the-art infrastructure
  - massively parallel DNA sequencing and SNP genotyping
- Guidelines and support
  - sample collection, study design, protocol selection
  - bioinformatics analysis

## National Bioinformatics Infrastructure Sweden

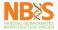

https://www.nbis.se/

Swedish ELIXIR node

## National Bioinformatics Infrastructure Sweden

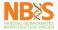

https://www.nbis.se/

- Swedish ELIXIR node
- Bioinformatics support for Swedish researchers

## National Bioinformatics Infrastructure Sweden

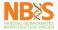

#### https://www.nbis.se/

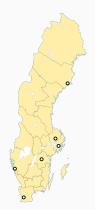

Sarek

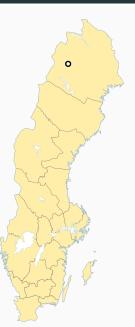

4/26

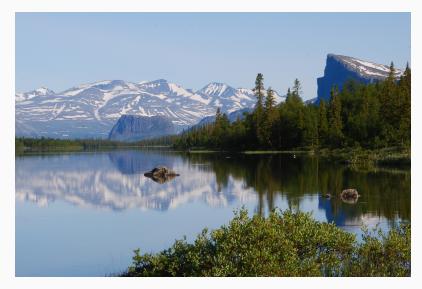

Sarek, the National Park in Northen Sweden

- Long, deep, narrow valleys and wild, turbulent water.
- A tortuous delta landscape.
- Completely lacking in comfortable accommodations.
- Sarek is one of Sweden's most inaccessible national parks
- There are no roads leading up to the national park.

Sarek National Park website

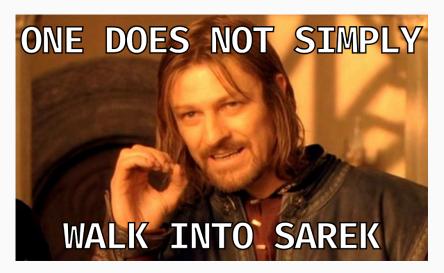

What is Sarek?

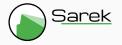

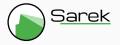

Nextflow pipeline

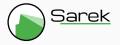

- Nextflow pipeline
- Developed at NGI

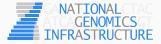

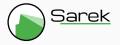

- Nextflow pipeline
- Developed at NGI
- In collaboration with NBIS

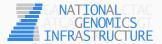

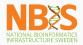

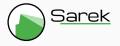

- Nextflow pipeline
- Developed at NGI
- In collaboration with NBIS
- Support from The Swedish Childhood Tumor Biobank

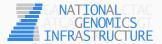

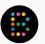

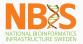

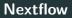

## nextflow

https://www.nextflow.io/

#### Data-driven workflow language

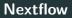

# nextflow

https://www.nextflow.io/

- Data-driven workflow language
- Portable (executable on multiple platforms)

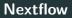

# nextflow

https://www.nextflow.io/

- Data-driven workflow language
- Portable (executable on multiple platforms)
- Shareable and reproducible (with containers)

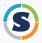

- Docker-like container engine
- Specific for HPC environnment

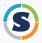

- Docker-like container engine
- Specific for HPC environnment
- Without the root user security problem

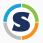

- Docker-like container engine
- Specific for HPC environnment
- Without the root user security problem
- Supported by Nextflow

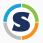

- Docker-like container engine
- Specific for HPC environnment
- Without the root user security problem
- Supported by Nextflow
- Can pull containers from Docker-hub

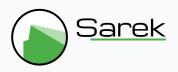

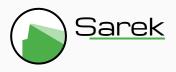

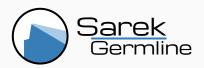

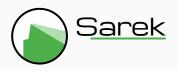

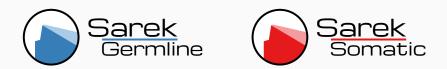

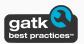

Based on GATK Best Practices (GATK 3.8)

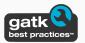

Based on GATK Best Practices (GATK 3.8)

- ✤ Switching to GATK 4.0
  - Reads mapped to reference genome with bwa

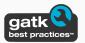

Based on GATK Best Practices (GATK 3.8)

- Reads mapped to reference genome with bwa
- Duplicates marked with picard MarkDuplicates

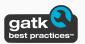

Based on GATK Best Practices (GATK 3.8)

- Reads mapped to reference genome with bwa
- Duplicates marked with picard MarkDuplicates
- Realign indels with GATK IndelRealigner

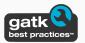

Based on GATK Best Practices (GATK 3.8)

- Reads mapped to reference genome with bwa
- Duplicates marked with picard MarkDuplicates
- Realign indels with GATK IndelRealigner
- Recalibrate with GATK BaseRecalibrator

• SNVs and small indels:

- SNVs and small indels:
  - HaplotypeCaller
  - Strelka2

- SNVs and small indels:
  - HaplotypeCaller
  - Strelka2
- Structural variants:

- SNVs and small indels:
  - HaplotypeCaller
  - Strelka2
- Structural variants:
  - Manta

• SNVs and small indels:

- SNVs and small indels:
  - MuTect1 ( removing)
  - MuTect2
  - Freebayes
  - Strelka2

- SNVs and small indels:
  - MuTect1 ( removing)
  - MuTect2
  - Freebayes
  - Strelka2
- Structural variants:

- SNVs and small indels:
  - MuTect1 ( removing)
  - MuTect2
  - Freebayes
  - Strelka2
- Structural variants:
  - Manta

- SNVs and small indels:
  - MuTect1 ( removing)
  - MuTect2
  - Freebayes
  - Strelka2
- Structural variants:
  - Manta
- Sample heterogeneity, ploidy and CNVs:

- SNVs and small indels:
  - MuTect1 ( removing)
  - MuTect2
  - Freebayes
  - Strelka2
- Structural variants:
  - Manta
- Sample heterogeneity, ploidy and CNVs:
  - ASCAT
  - Control-FREEC ( Adding)

## SNV Calling overlap

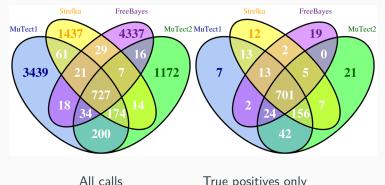

True positives only

Number and overlap of somatic SNV calls from a WGS medulloblastoma dataset

Alioto TS et al. (2015) @ https://doi.org/10.1038/ncomms10001

VEP and SnpEff

- VEP and SnpEff
- ClinVar, COSMIC, dbSNP, GENCODE, gnomAD, polyphen, sift, etc.

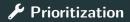

• First step towards clinical use

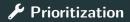

- First step towards clinical use
- Rank scores are computed for all variants
  - COSMIC, ClinVar, SweFreq and MSK-IMPACT (cancerhotspots.org)

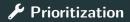

- First step towards clinical use
- Rank scores are computed for all variants
  - COSMIC, ClinVar, SweFreq and MSK-IMPACT (cancerhotspots.org)
- Findings are ranked in three tiers

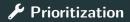

- First step towards clinical use
- Rank scores are computed for all variants
  - COSMIC, ClinVar, SweFreq and MSK-IMPACT (cancerhotspots.org)
- Findings are ranked in three tiers
  - 1<sup>st</sup> tier: well known, high-impact variants
  - 2<sup>nd</sup> tier: variants in known cancer-related genes
  - 3<sup>rd</sup> tier: the remaining variants

#### Reports

| Multioc<br>v1.5             | Mu               | <b>tiQ</b> C                                                                              | •         |                |                |              | (                | ns                 | arek         | ( |
|-----------------------------|------------------|-------------------------------------------------------------------------------------------|-----------|----------------|----------------|--------------|------------------|--------------------|--------------|---|
| Loading report              |                  |                                                                                           | -         |                |                |              | (                |                    |              |   |
| General Stats               |                  | ool to aggrega<br>y samples into                                                          |           |                | ioinform       | atics ana    | lyses            |                    |              |   |
| astQC                       |                  |                                                                                           |           |                |                |              |                  |                    |              |   |
| Sequence Quality Histograms |                  | Contact Name Maxime Garcia<br>Contact E-mail max.u.garcia@gmail.com<br>Genome smallGRch37 |           |                |                |              |                  |                    |              |   |
| er Sequence Quality Scores  | Cor              |                                                                                           |           |                |                |              |                  |                    |              |   |
| er Base Sequence Content    |                  |                                                                                           |           |                |                |              |                  |                    | (            |   |
| er Sequence GC Content      |                  |                                                                                           |           |                |                |              |                  |                    |              |   |
| er Base N Content           | C Loading re     | O Loading report.                                                                         |           |                |                |              |                  |                    |              |   |
| equence Length Distribution |                  |                                                                                           |           |                |                |              |                  |                    |              | 1 |
| equence Duplication Levels  | Report generated | on 2018-06-29, 13:5                                                                       | 4 based o | n data in: 7ho | me/max/worl    | kspace/githu | b/Sarek/work/96/ | 3fe7059b9b38097724 | fc981cea80cf |   |
| verrepresented sequences    |                  |                                                                                           |           |                |                |              |                  |                    |              |   |
| dapter Content              | 0                | 01-1-1-                                                                                   |           |                |                |              |                  |                    |              |   |
| icard                       | General          | Statistics                                                                                |           |                |                |              |                  |                    |              |   |
|                             | 🔏 Copy table     | III Configure Columns                                                                     | di Plot   | Showing 44/44  | rows and 10/28 | columns.     |                  |                    |              |   |
| amtools                     | Sample Name      | % Du                                                                                      | ps % G    | C M Seqs       | % Dups         | Error rate   | M Non-Primary    | M Reads Mapped     | % Mapped     |   |
| ercent Mapped               | 1234N            |                                                                                           |           |                | 4.6%           |              |                  |                    |              |   |
| lignment metrics            | 1234N.recal      | 1234N.recal                                                                               |           |                |                | 1.02%        | 0.0              | 0.0                | 99.1%        |   |
| ualiMap                     |                  | 1234N_0.md.real                                                                           |           |                |                | 1.02%        | 0.0              | 0.0                | 97.1%        |   |
| overage histogram           | 9876T            |                                                                                           |           |                | 4.8%           |              |                  |                    |              |   |
| umulative genome coverage   | 9876T.recal      |                                                                                           |           |                |                | 1.33%        | 0.0              | 0.0                | 98.6%        |   |
| isert size histogram        | Jor Officeal     |                                                                                           |           |                |                | /*           |                  |                    |              | 1 |

http://multiqc.info/

## Workflow

| Sarek<br>Germline                                   | Sarek<br>Somatic                                                          |  |  |  |  |  |  |
|-----------------------------------------------------|---------------------------------------------------------------------------|--|--|--|--|--|--|
| fastq                                               | fastq                                                                     |  |  |  |  |  |  |
| Preprocessing<br>Based on GATK Best Practices       |                                                                           |  |  |  |  |  |  |
| bam                                                 | bam                                                                       |  |  |  |  |  |  |
| Variant<br>• HaplotypeCaller<br>Strelka2<br>• Manta | Calling<br>• Freebayes, MuTect<br>MuTect2, Strelka2<br>• Manta<br>• ASCAT |  |  |  |  |  |  |
| vcf                                                 |                                                                           |  |  |  |  |  |  |
| Annotation<br>snpEff, VEP                           |                                                                           |  |  |  |  |  |  |
| Reports<br>Multi@c                                  |                                                                           |  |  |  |  |  |  |

Preprocessing is done with the whole genome

- Preprocessing is done with the whole genome
- Variant call only on the target regions

• GRCh37 and GRCh38

- GRCh37 and GRCh38
- Custom genome

• 50 tumor/normal pairs with GRCh37 reference

- 50 tumor/normal pairs with GRCh37 reference
- 90 tumor/normal pairs (with some relapse) with GRCh38 reference

- 50 tumor/normal pairs with GRCh37 reference
- 90 tumor/normal pairs (with some relapse) with GRCh38 reference
- The whole SweGen dataset with GRCh38 reference
  - 1 000 samples in germline settings

- 50 tumor/normal pairs with GRCh37 reference
- 90 tumor/normal pairs (with some relapse) with GRCh38 reference
- The whole SweGen dataset with GRCh38 reference
  - 1 000 samples in germline settings
- 4 clinical samples
  - more coming with Genomic Medicine Sweden initiative

# Sarek: A portable workflow for whole-genome sequencing analysis of germline and somatic variants

Maxime Garcia, Szilveszter Juhos, Malin Larsson, Pall I Olason, Marcel Martin, Jesper Eisfeldt, Sebastian DiLorenzo, Johanna Sandgren, Teresita Diaz de Ståhl, Valtteri Wirta, Monica Nistèr, Björn Nystedt, Max Käller

https://doi.org/10.1101/316976

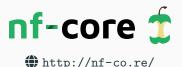

A community effort to collect a curated set of Nextflow analysis pipelines

- GitHub organisation to collect pipelines in one place
- No institute-specific branding
- Strict set of guideline requirements
- Automated testing for code style and function
- Conda environnment, Docker and Singularity container

Our code is hosted on Github
 https://github.com/SciLifeLab/Sarek
 https://github.com/nf-core

- Our code is hosted on Github
  https://github.com/SciLifeLab/Sarek
  https://github.com/nf-core
- We have gitter channels
  III https://gitter.im/SciLifeLab/Sarek
  III https://gitter.im/nf-core/Lobby

#### Acknowledgments

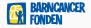

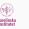

#### Barntumörbanken

Elisa Basmaci Szilveszter Juhos Gustaf Liungman Monica Nistèr Gabriela Prochazka Johanna Sandgren Teresita Díaz De Ståhl Katarzyna Zielinska-Chomej

#### Grupp Nistèr

Saad Algahtani Min Guo Daniel Hägerstrand Anna Hedrén Rong Yu Jian Zhao

Anandashankar Anil Orlando Contreras-López Phil Ewels Sofia Haglund Max Käller Anna Konrad Pär Lundin Remi-Andre Olsen Senthilkumar Panneerselvam Fanny Taborsak Chuan Wang

NGI

SciLifeLab

Nextflow folks Paolo Di Tommaso Alexander Peltzer Sven Fillinger

NBIS Sebastian Dil orenzo Malin Larsson Marcel Martin Markus Mayrhofer Björn Nystedt Markus Ringnér Pall I Olason Jonas Söderberg

UPPMAX

Clinical Genomics Kenny Billiau Hassan Foroughi Asl Valtteri Wirta

**Clinical Genetics** Jesper Eisfeldt

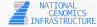

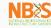

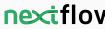

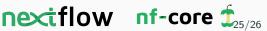

#### Any questions?

http://opensource.scilifelab.se/projects/sarek/
 https://github.com/SciLifeLab/Sarek
 https://maxulysse.github.io/jobim2018

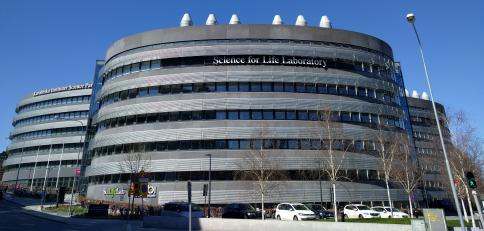